**FC** Fuji Electric MONITÓUC EXPRESS

**Issue No. 141 (May 2021)**

## **<Proposal for Improving Operation> Combine Touch Panel and PC Functions by Introducing the X1 Series!**

#### **Features of the X1 series**

**The X1 series is a new MONITOUCH model developed as an edge computer for building smart production sites.**

**In addition to its function as a control HMI, a Windows operating system is featured to allow the use of Windows apps at the production site.**

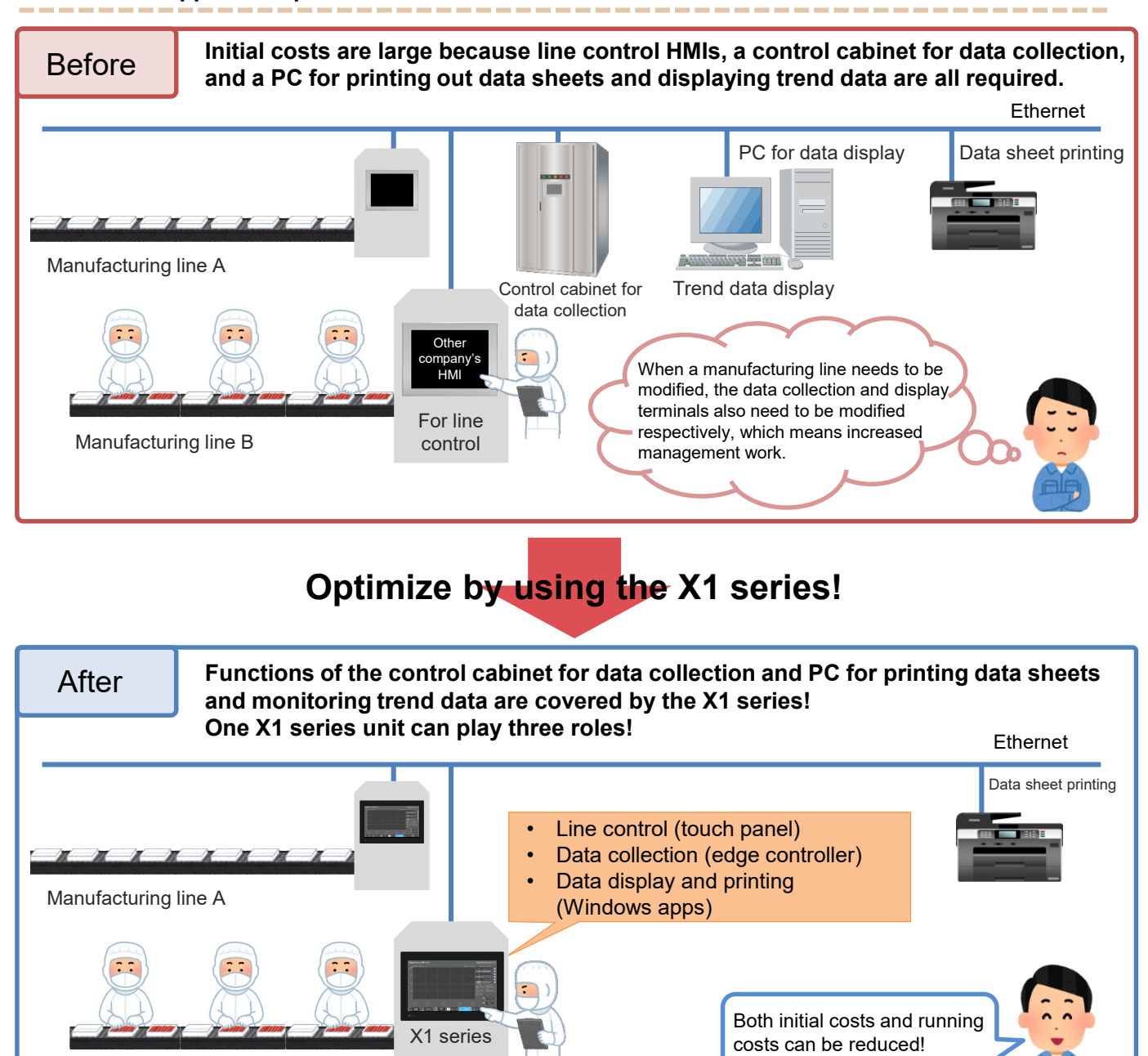

Manufacturing line B

### **Hakko Electronics Co., Ltd.**

# $\supseteq$  Fuji Electric

#### **Operations that are possible by using the X1 series**

#### • **Line control (touch panel)**

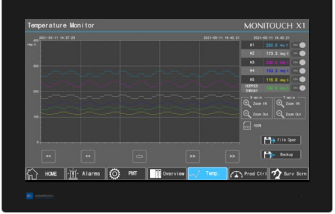

- By using as the HMI for line control, monitoring and operation of lines are possible.
- The HMI screen is displayed at power ON, allowing for easy operation without being aware of the Windows operating system.

#### • **Data collection (edge controller)**

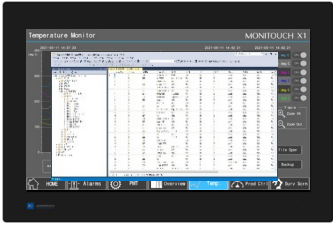

- Data can be collected by using the MES interface function of the X1 series.

#### • **Data display and printing (Windows apps)**

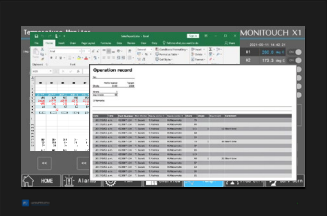

- Collected data can be displayed using Windows apps.
- Printing is possible from the X1 series unit by connecting with a network printer.

#### **How to start a Windows app**

**Windows apps can be started on the X1 series using the "HMI-USEREXE" macro command.**

#### Example: Starting Excel using a switch

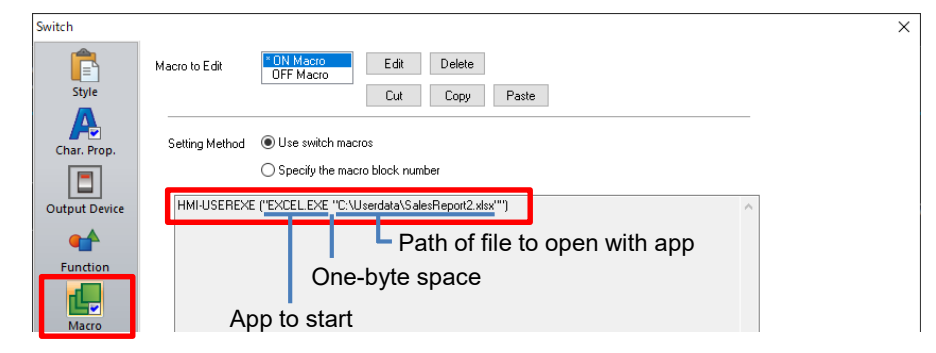

\* For information on macro commands, refer to the X1 Series Reference Manual 2 or the V9 Series Macro Reference Manual.

Hakko Electronics Co., Ltd. Overseas Sales Section TEL: +81-76-274-2144 FAX: +81-76-274-5136 http://monitouch.fujielectric.com/